# **CSE 154: Web Programming**

# **Exam "Cheat Sheet"**

## **HTML**

## **Tags Used in the <head> Section**

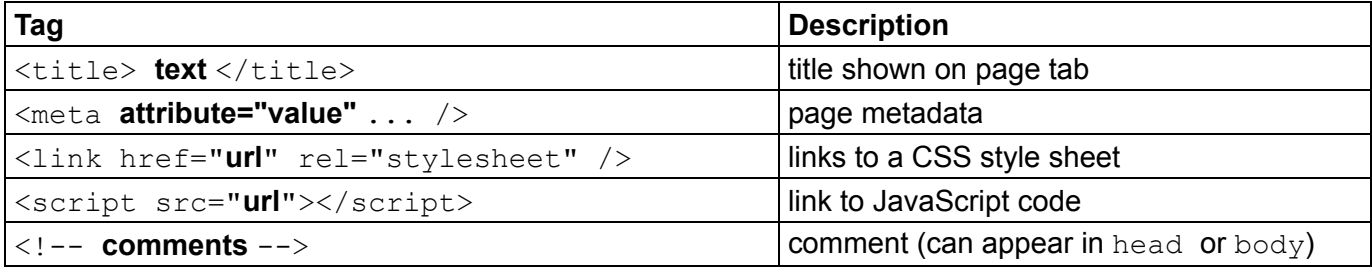

## **Tags Used in the <body> Section**

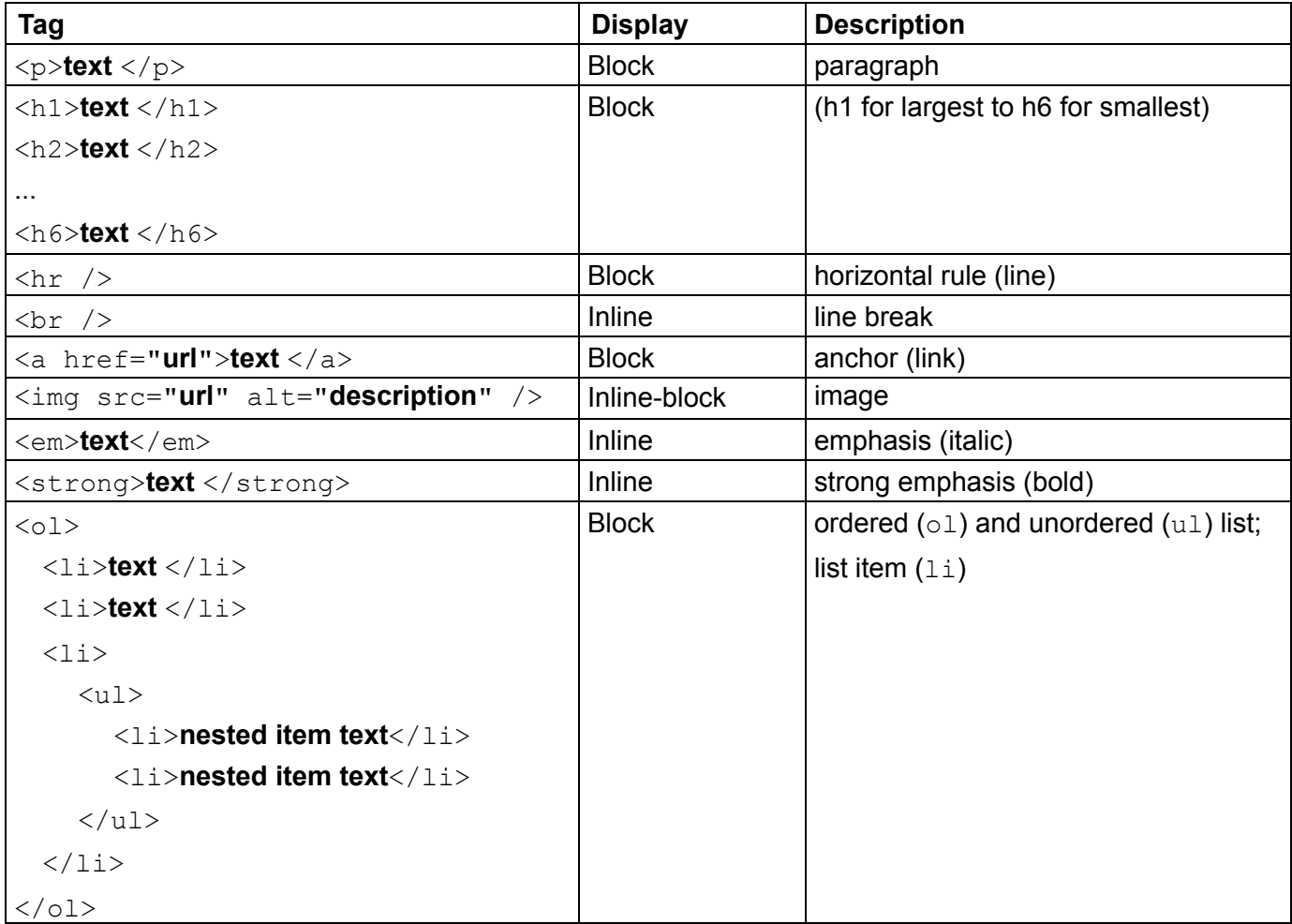

# **Tags Used in the <body> Section (Continued)**

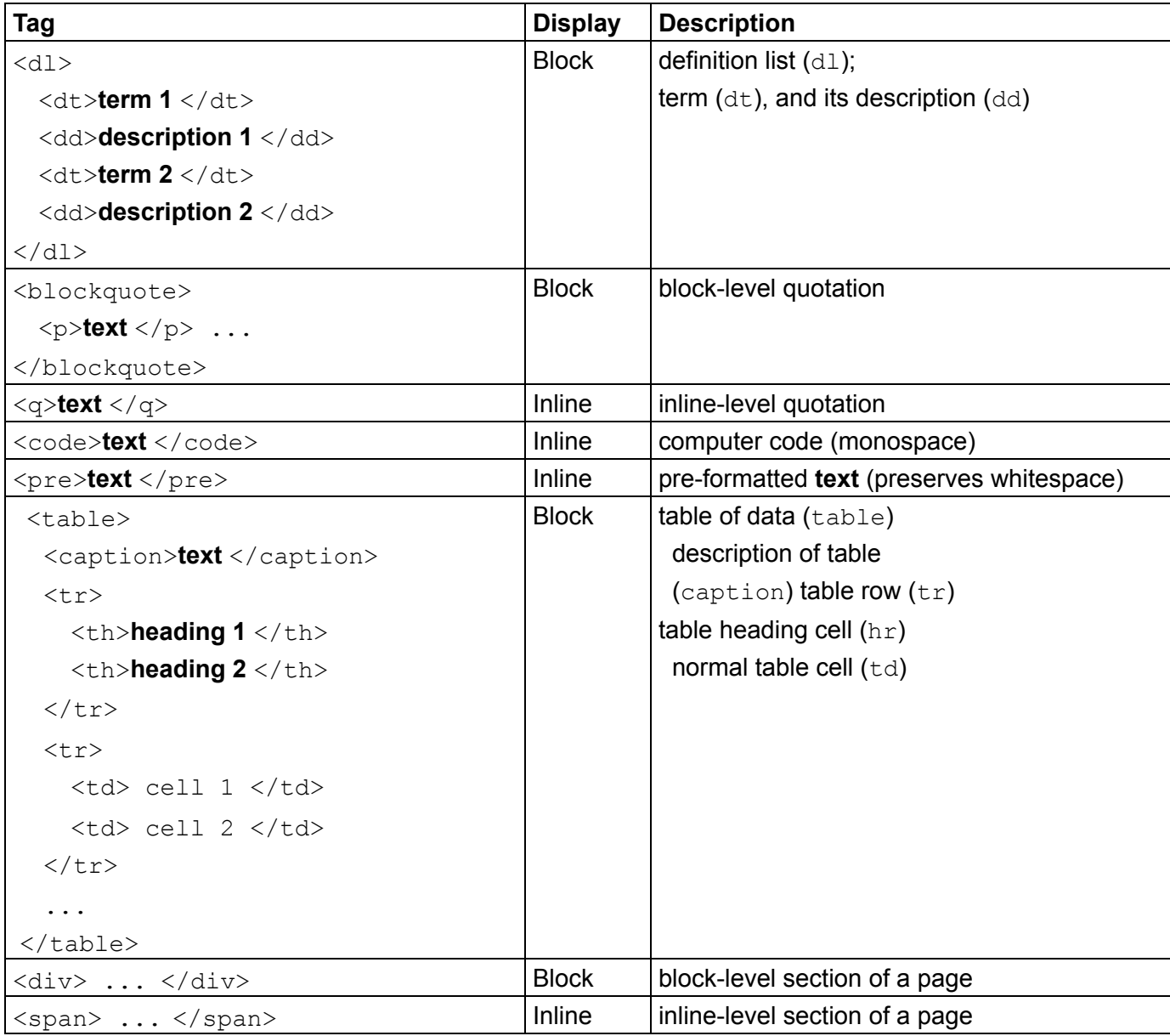

# **HTML5 Semantic Grouping Tags (all block elements)**

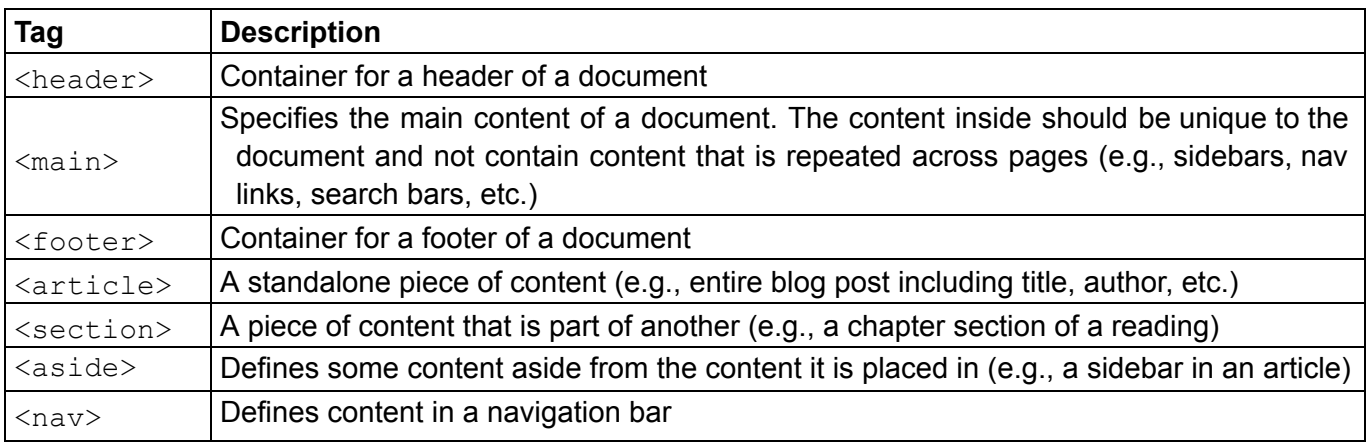

# **HTML Input Tags**

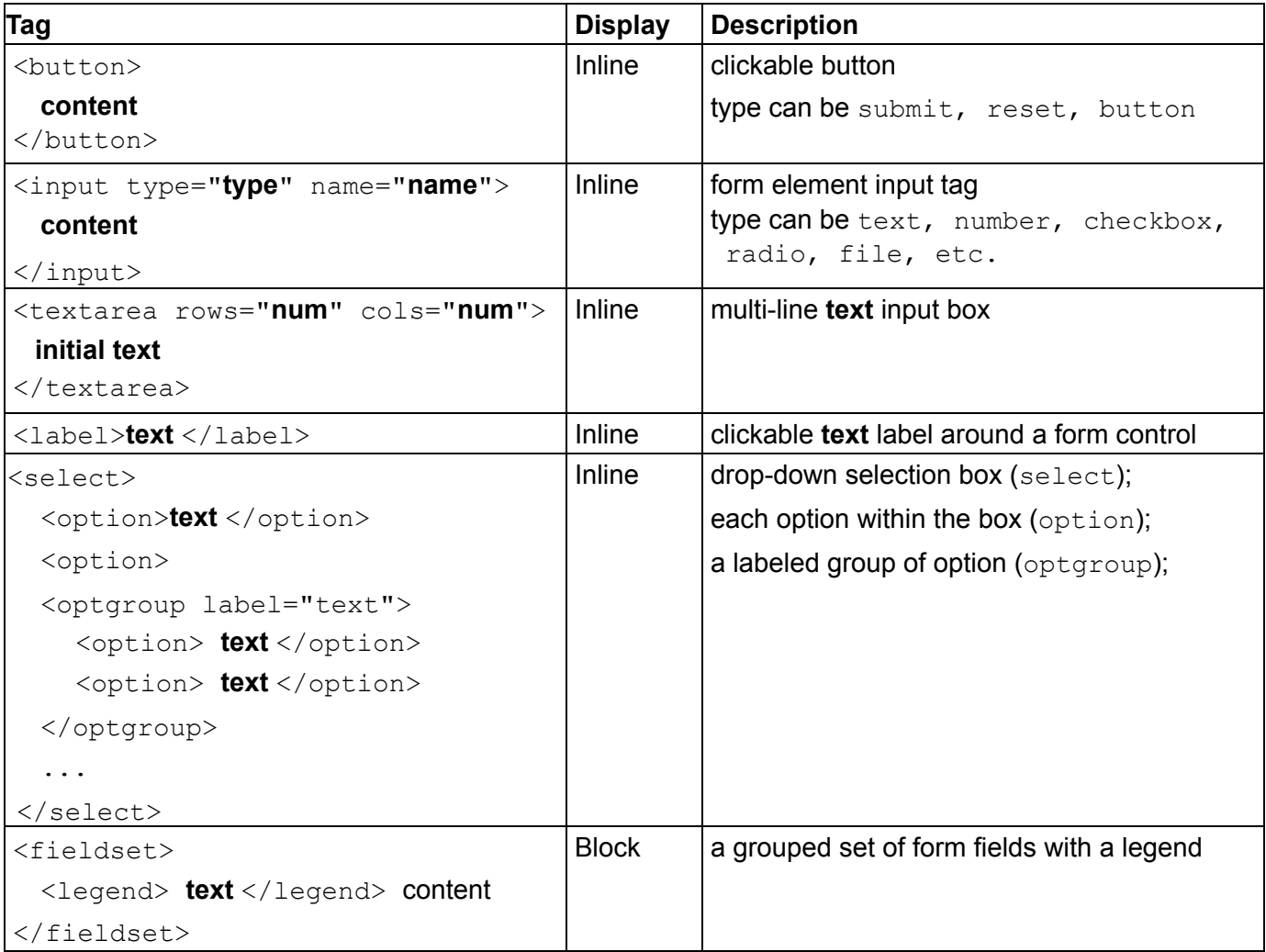

## **HTML Entities Reference**

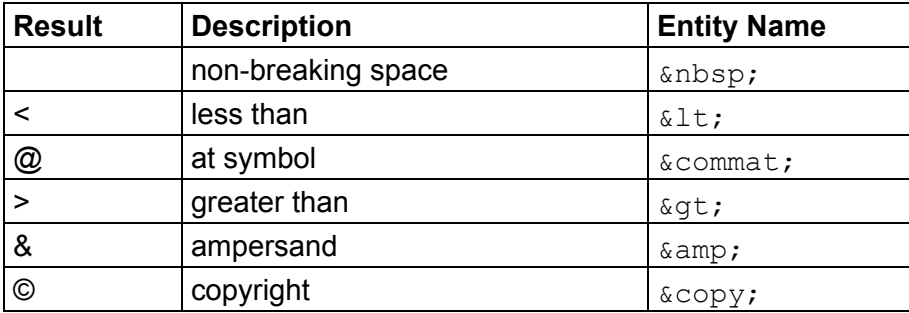

## **CSS**

For the following property and value tables, anything *emphasized* represents values that should be replaced with specific units (e.g., *length* should be replaced with a px, pt, or em for many properties, and *color* should be replaced with a valid color value such as a hex or rgb code).

A use of | refers to separation of possible values (where you cannot provide two of these possible values for one property) and [value value value] refers to a grouping of possible values that can optionally be used together (e.g., *[h-shadow v-shadow blur spread color]* for box-shadow).

#### **Selector Types**

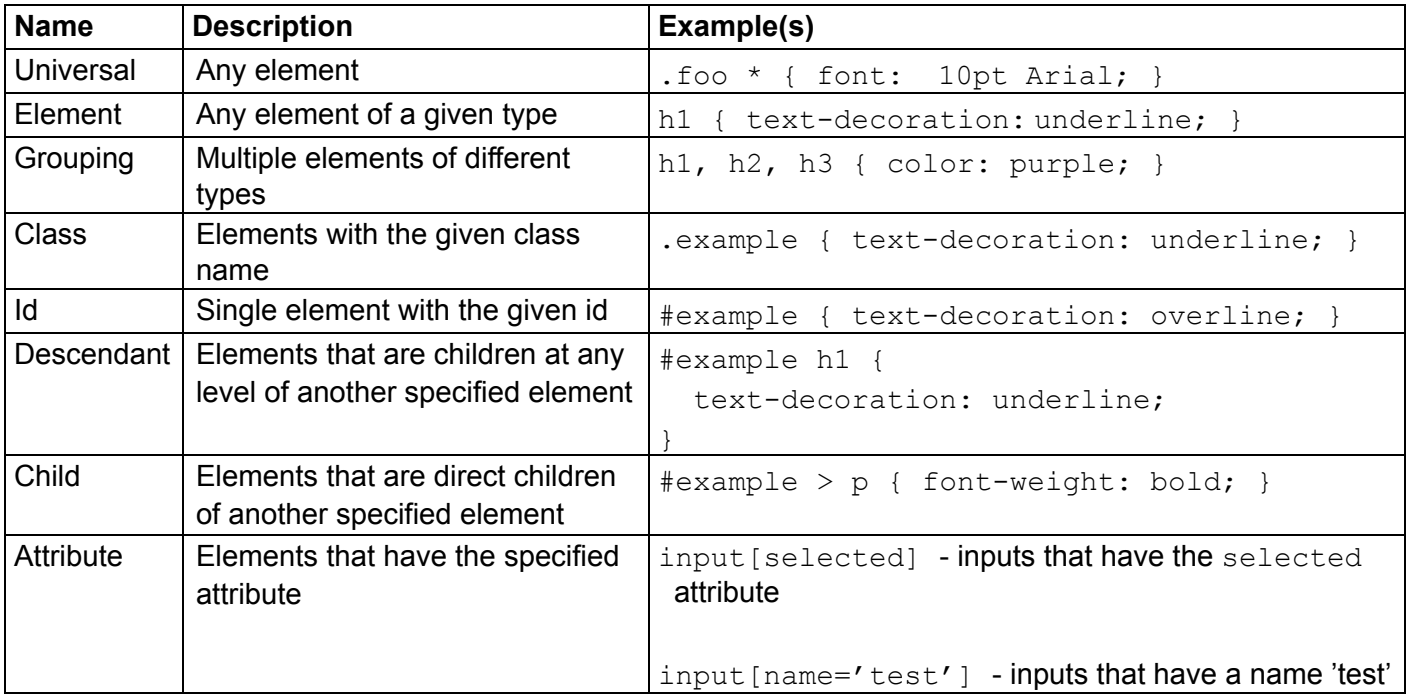

### **Background Styles**

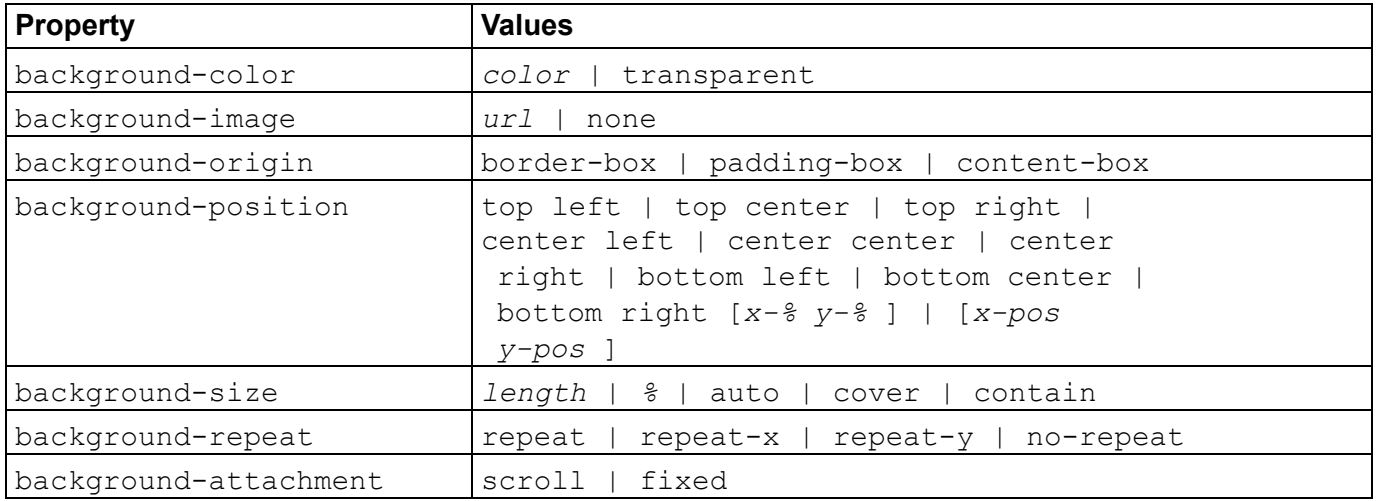

### **Border Styles**

Note: Replace '\*' with any side of the border (top, right, left, bottom) for the desired effect.

Example style: 'border: 2px solid red' applies a solid red border with a width of 2px to all four sides of the element, while border-left:  $2px$  solid red' only applies that border to the left border'.

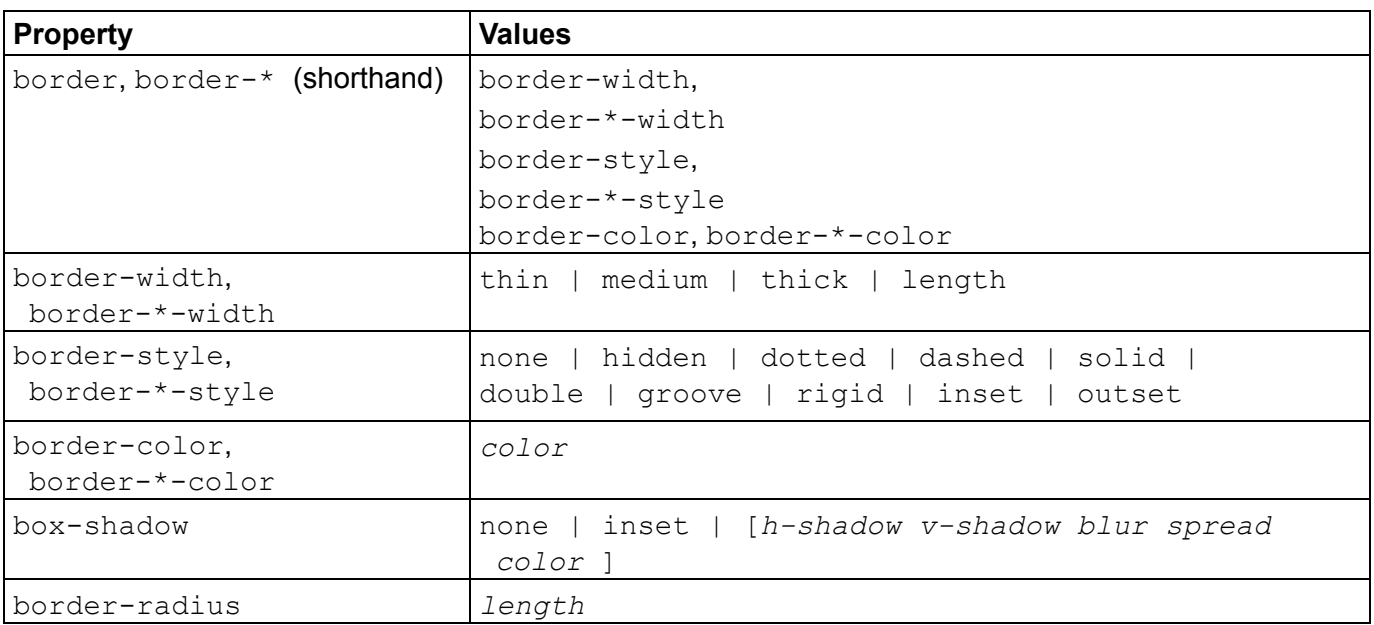

#### **Font and Text Styles**

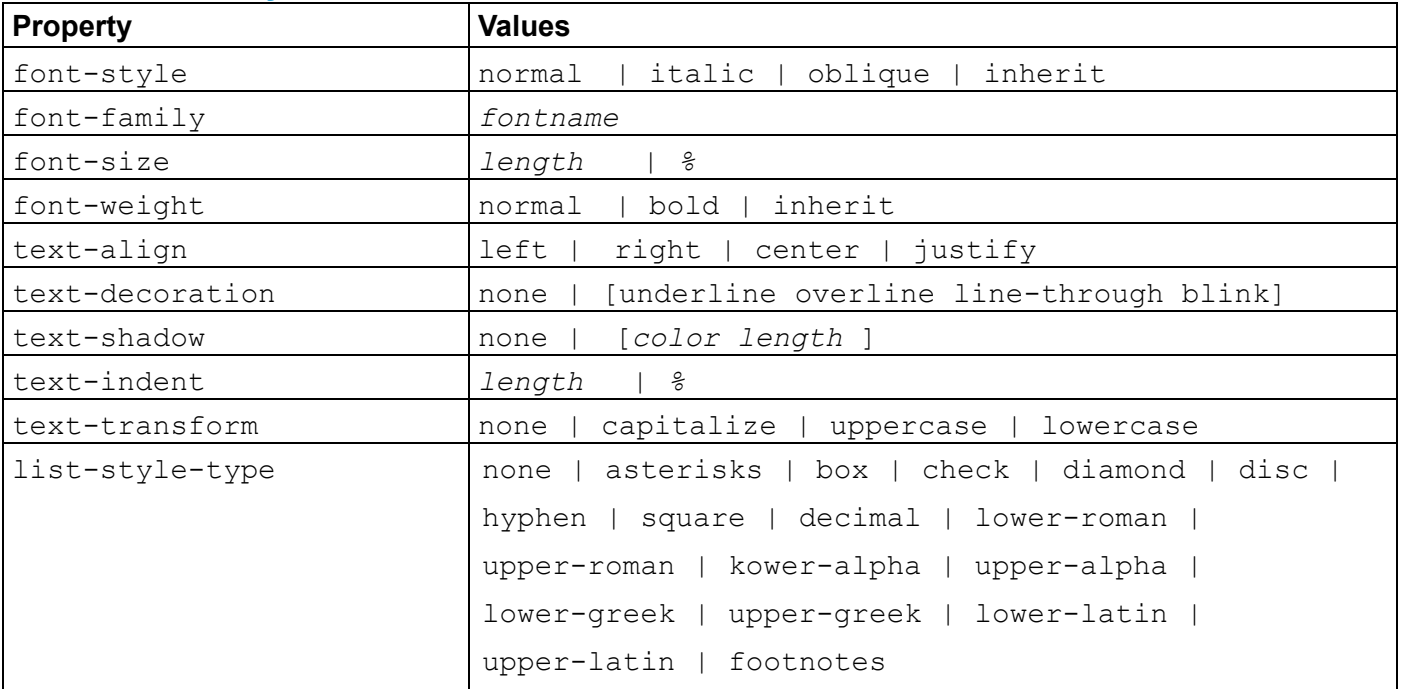

### **Color Values**

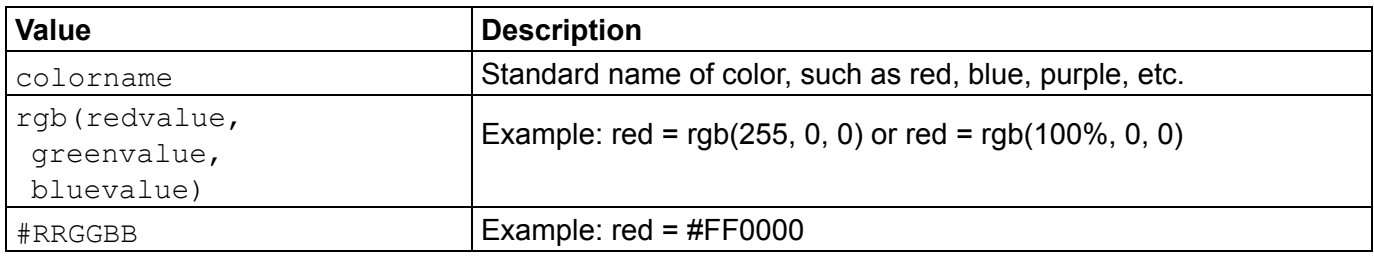

## **Box Model**

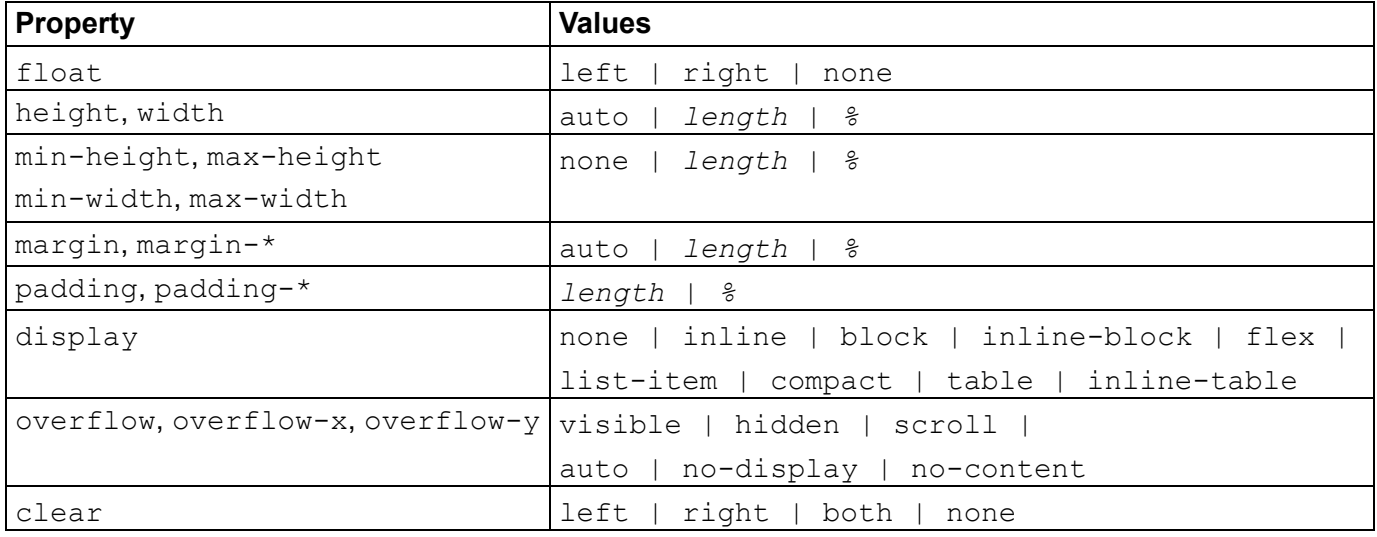

#### **Flex Box**

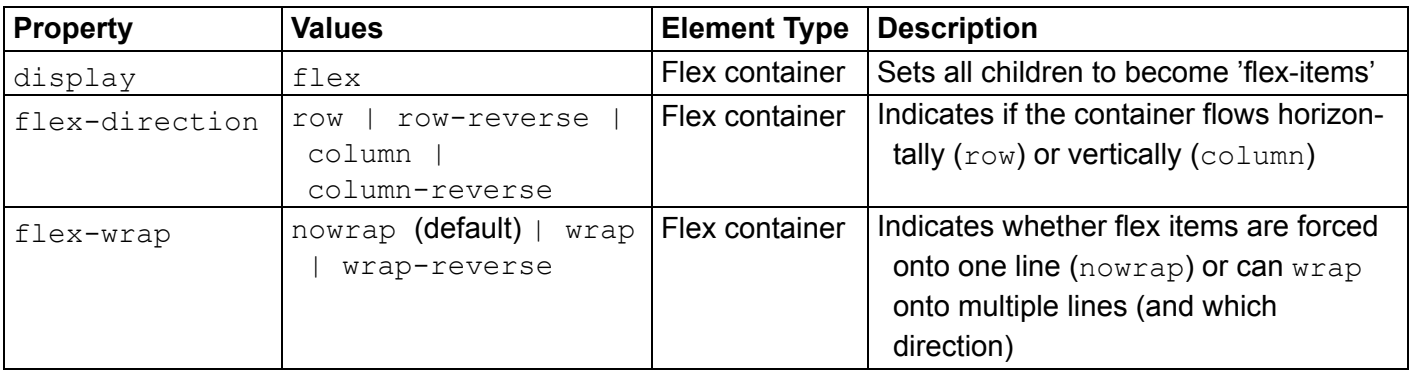

# **(Flex Box continued on next page)**

# **Property Values Element Type Description** justify-content |  $\vert$   $\vert$   $\vert$   $\vert$   $\vert$   $\vert$  Flex container  $\vert$  Indicates how to position the flex-items in the parent container along the main axis. . . flex-start a da ka flex-end <u>e de la p</u> center <u>s de la</u> space-around a da baixo de Santo Español (1919) e a que se termo de la propiesta de la propiesta de la propiesta de la propi space-between space-evenly <u> El Biblio</u>  $\alpha$ lign-items  $\alpha$  stretch (default) Flex container Indicates how to space the items inside the container along the cross axis flex-start flex-end center l ba l ka baseline order **number Flex item** Specifies the order in which the element appears in the flex container (by default, flex items are laid out in the source order) Flex item | Indicates where to place this specific align-self | flex-end | flex-start | center item along the cross axis | baseline | stretch (default)

#### **(Flex Box continued from previous page)**

# **JavaScript**

### **window Methods and Properties**

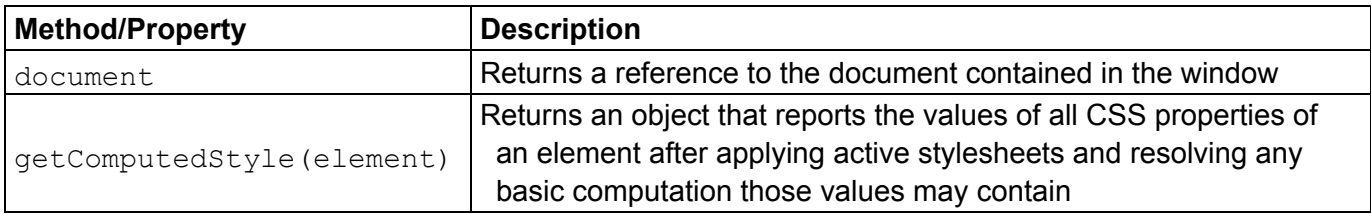

# **document Methods and Properties**

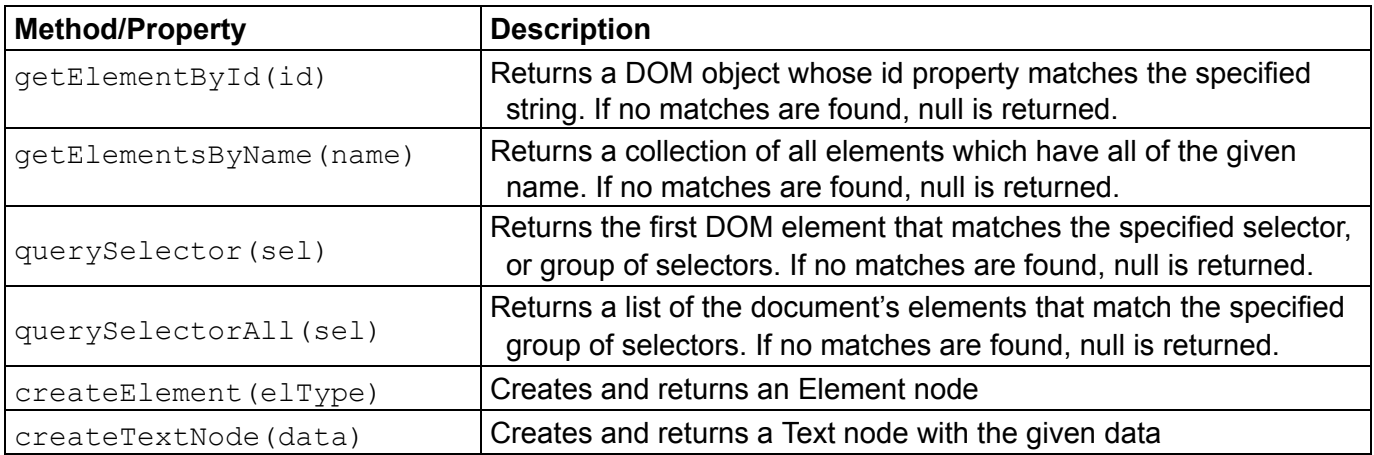

## **DOM Element Methods and Properties**

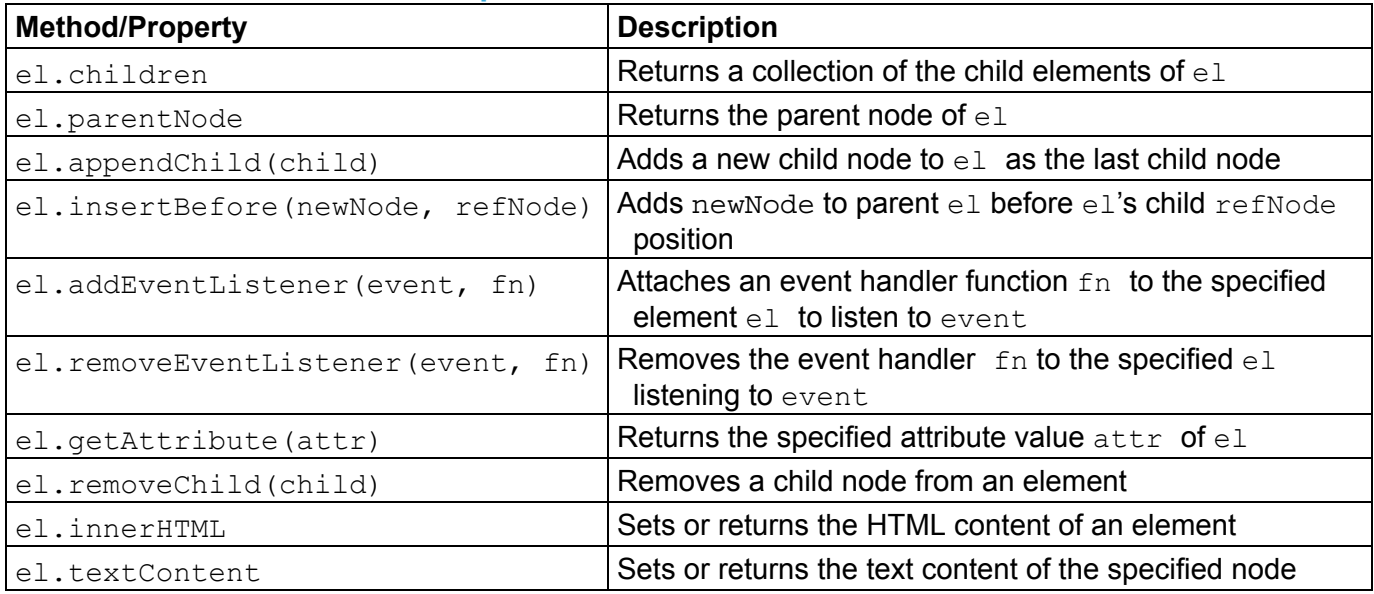

#### **Other DOM Element Attributes**

Recall that if you have an HTML element on your page that has attributes, you can set those attributes through JavaScript as well. For instance if your

<img id="dogtag" src="img/doggie.jpg" alt="My Cute Dog" />

Your could do the following in your JavaScript code (using the id alias for document.getElementById):

 $id("dogtag"). alt = "My really cult edog";$ 

Example DOM Element attributes include are:

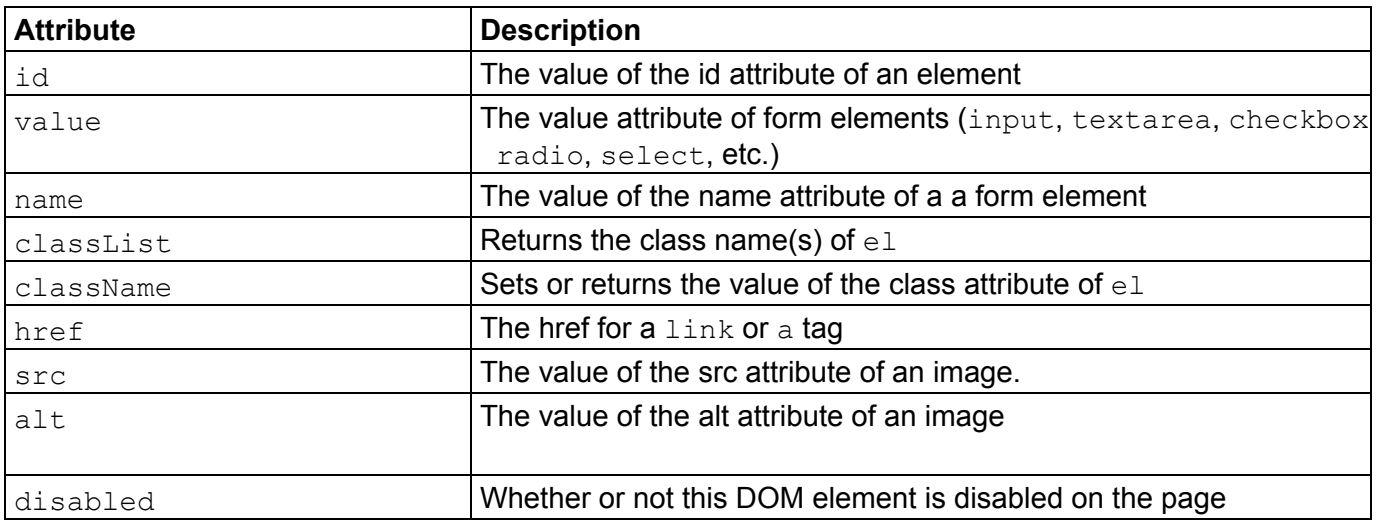

#### **DOM Element .classList Methods**

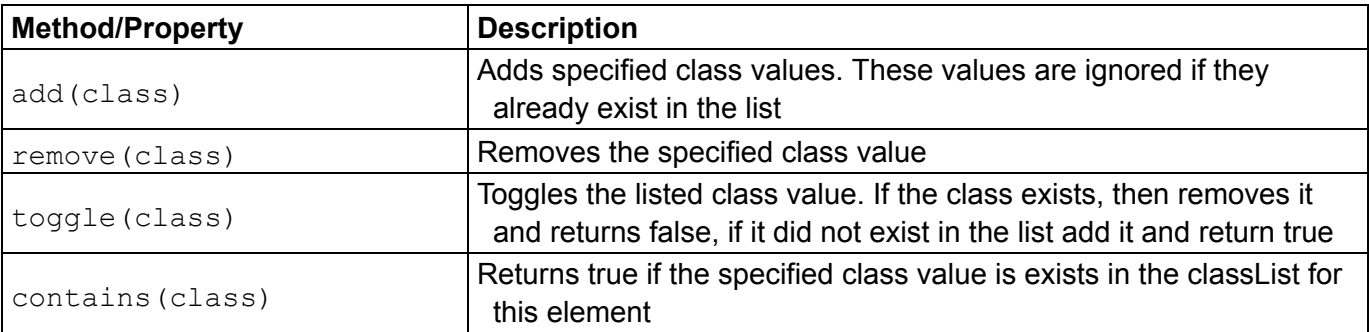

#### **Event Object Methods and Properties**

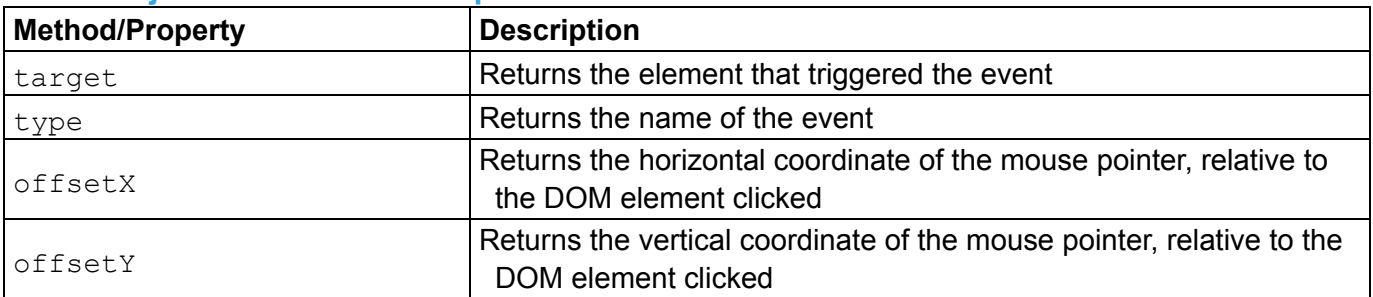

## **Event Types**

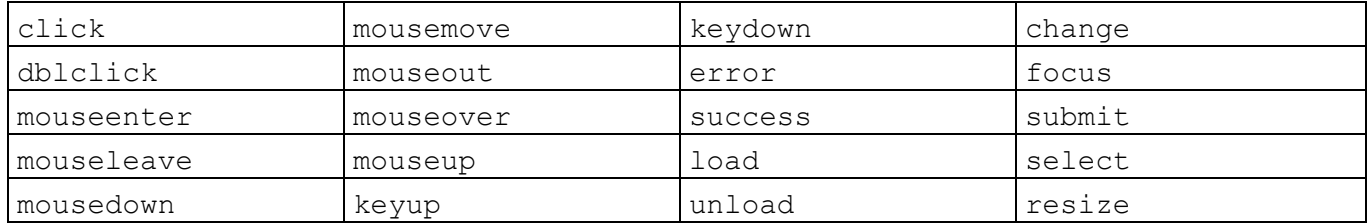

## **JavaScript JSON Methods**

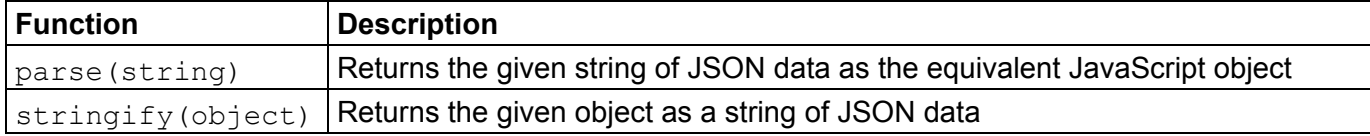

## **Other handy JavaScript Methods**

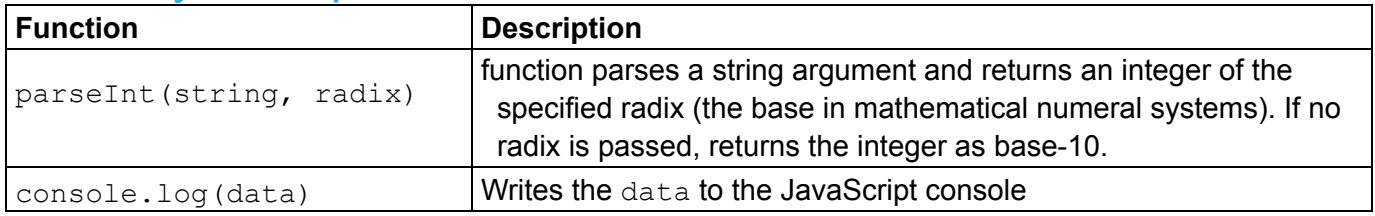

# **JavaScript Array Methods and Properties**

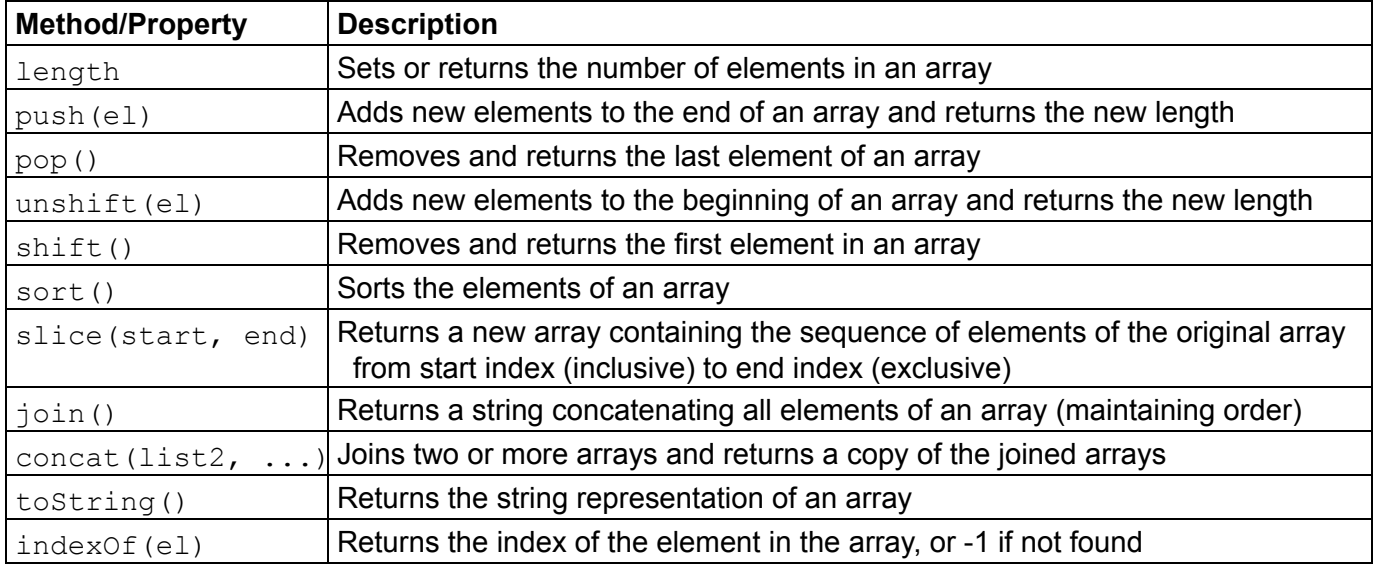

## **JavaScript string Methods and Properties**

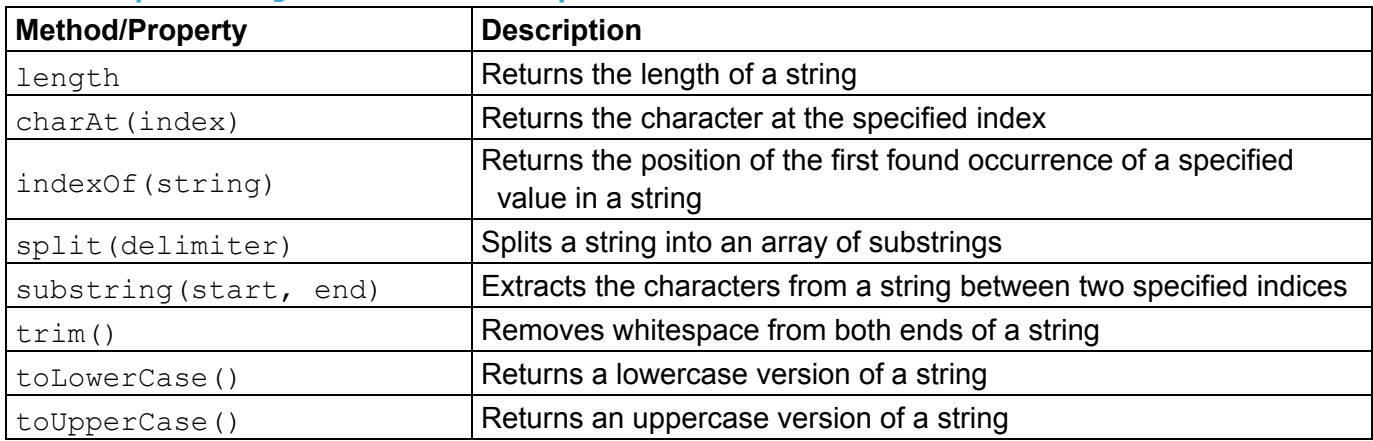

# **JavaScript Timer Functions**

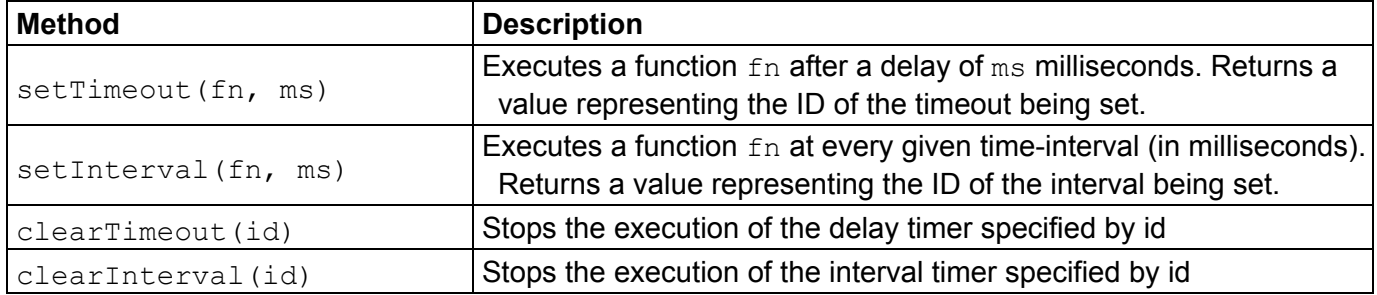

# **JavaScript Math Functions**

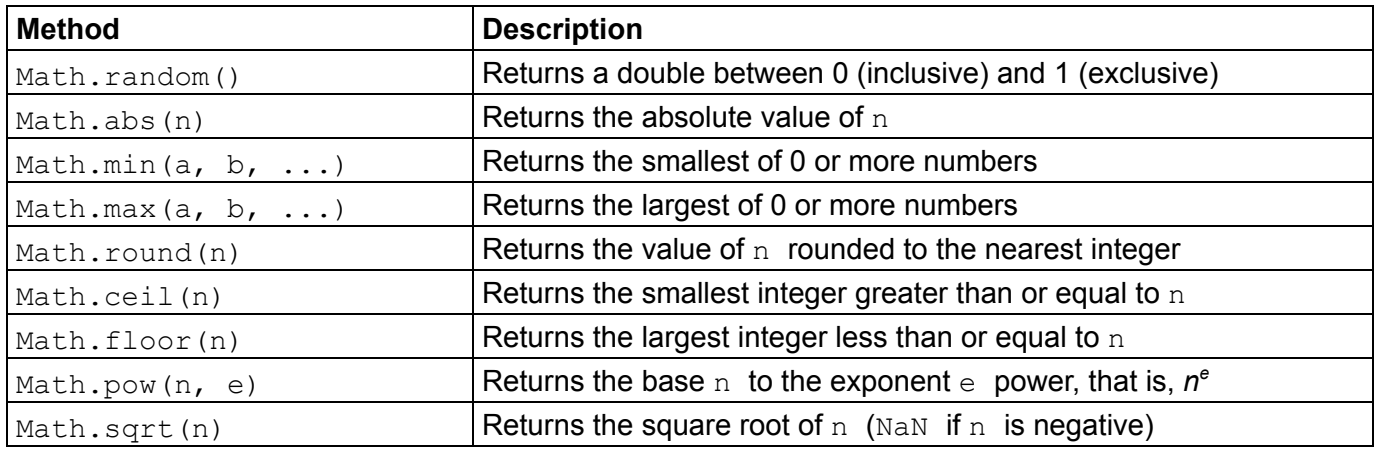

#### **The Module Pattern**

Whenever writing JavaScript, you should use the module pattern, wrapping the content of the code (window load event handler and other functions) in an anonymous function. Below is a template for reference:

```
"use strict";
(function() {
 // any module-globals (limit the use of these when possible)
 window.addEventListener("load", init);
 function init() {
   ...
 }
 // other functions
})();
```
#### **Helper Alias Functions**

You may use any of the following alias functions in your exam without defining them:

```
function gen(tagName) {
 return document.createElement(tagName);
}
function id(idName) {
 return document.getElementById(idName);
}
function qs(selector) {
 return document.querySelector(selector);
}
function qsa(selector) {
 return document.querySelectorAll(selector);
}
```